# How To Use LncDM

### Hui Zhi

#### July 22, 2016

### Contents

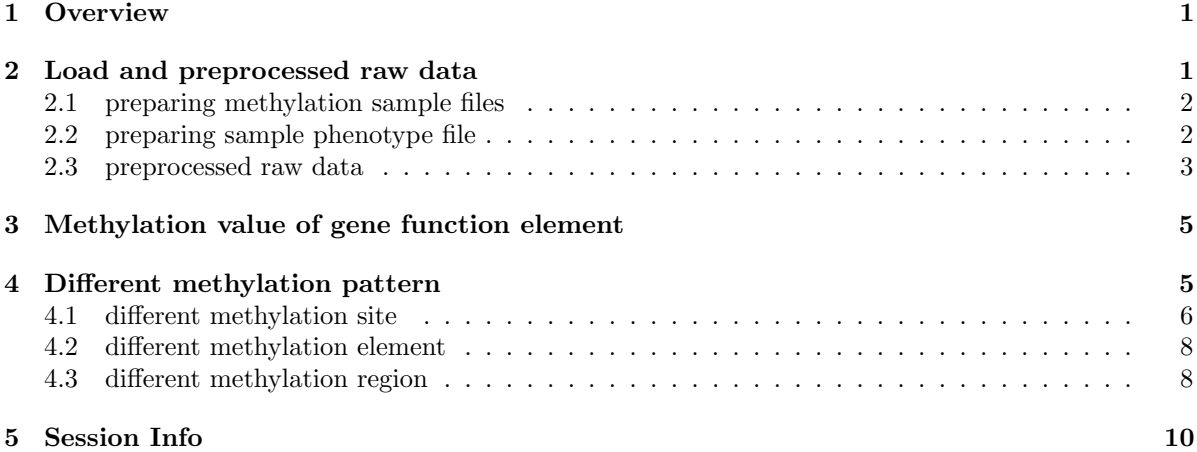

### <span id="page-0-0"></span>1 Overview

The Illumina Infinium HumanMethylation450 BeadChip (450k) is a cost-effective array and cover over 450,000 CpG sites within human genome. LncDM is a package that based on reannotation method to use Illumina HumanMethylation450 BeadChip and Gencode's transcript information to get lncRNAs methylation value. This vignette demonstrates how to easily use the LncDM package. The package can get the methylation matrix and identify the differential methylation sites, elements or the regions who are in the elements of lncRNA etc. The annotation file of Illumina Infinium HumanMethylation450 BeadChip is from GEO and the annotation file of human transcripts is from GENCODE. LncDM gets a matrix of methylation values of the samples (see the section [2.1\)](#page-1-0) and the phenotype of samples (see the section [2.2\)](#page-1-1). Then it can calculate the methylation values of elements (see the section [3\)](#page-4-0). This package uses linear and t test to identify the differential methylation or the sites, elements and regions that related with the phenotype (see the section [4\)](#page-4-1).

# <span id="page-0-1"></span>2 Load and preprocessed raw data

This section introduces how to prepare DNA methylation data and preprocessed the methylation signal intensity files.

#### <span id="page-1-0"></span>2.1 preparing methylation sample files

In order to get the different methylation pattern, the user need to prepare methylation signal or beta value files under one directory. Methylation signal files include 4 columns, orderly, there are CpGID, Methylated Intensity, Unmethylated Intensity and Detection P value. Beta value files have 2 columns including CpGID and beta value.

```
> ##the directory of 450k methylation data
> Dir <- system.file("extdata/localdata/Level_2",package="LncDM")
> setwd(Dir)
> files <- list.files(Dir)
> files
[1] "TCGA-3C-AAAU-01A-11D-A41Q-05.txt" "TCGA-3C-AALI-01A-11D-A41Q-05.txt"
[3] "TCGA-3C-AALJ-01A-31D-A41Q-05.txt" "TCGA-BH-A1F0-11B-23D-A138-05.txt"
[5] "TCGA-E2-A15I-11A-32D-A138-05.txt"
> this.sample <- read.table(files[1],sep="\t",header=F);
> head(this.sample)
               V1 V2
1 Hybridization REF TCGA-3C-AAAU-01A-11D-A41Q-05
2 Composite Element REF Methylated_Intensity
3 cg00000029 306.682834933964
4 cg00000108 7303.07609187233
5 cg00000109 4046.71928665482
6 cg00000165 312.809873078168
                    V3 V4
1 TCGA-3C-AAAU-01A-11D-A41Q-05 TCGA-3C-AAAU-01A-11D-A41Q-05
2 Unmethylated_Intensity Detection_P_value
3 2652.92460702799 0
4 354.663183794135 0
5 772.365266311358 0
6 2900.05083827659 0
```
#### <span id="page-1-1"></span>2.2 preparing sample phenotype file

User should provide each sample's phenotype.

```
> ##the directory of phenotype file
> Dir <- system.file("extdata/localdata",package="LncDM")
> setwd(Dir)
> ##phenotype file
> files <- list.files(Dir)
> files
[1] "BRCA_pheno.txt" "Level_2" "loadData.Rdata"
> pheno <- read.table(files[1], sep="\t", header=T);
> head(pheno)
                       sample type
1 TCGA-3C-AAAU-01A-11D-A41Q-05 case
```

```
2 TCGA-3C-AALI-01A-11D-A41Q-05 case
3 TCGA-3C-AALJ-01A-31D-A41Q-05 case
4 TCGA-E2-A15I-11A-32D-A138-05 control
5 TCGA-BH-A1F0-11B-23D-A138-05 control
```
#### <span id="page-2-0"></span>2.3 preprocessed raw data

The function loaddata will return beta value of CpG sites and the annotation information for lincRNA, processed transcript, protein coding gene and pseudogene. In this section users can control results by some arguments: XYchrom, sitefilter, sitefilterperc, snpfilter is designed to filter CpG sites; samplefilter, samplefilterperc is designed to filter unqualified samples; normalization decide whether to normalize the different chips using quantile normalization; transfm decide whether to transform beta value; imputation is designed to fill the NA. This function also provide genomewide methylation value's visualization(see figure [1](#page-2-1)[,2,](#page-2-2)[3,](#page-3-0)[4,](#page-3-1)[5](#page-3-2) and [6\)](#page-4-2).

```
> ##the directory of phenotype and 450k methylation's sample data
> Dir <- system.file("extdata/localdata",package="LncDM")
> setwd(Dir)
> ##name of phenotype file
> groupfile <- "BRCA_pheno.txt"
>loadData <- loaddata(fileDir="Level_2",is_beta=FALSE,beta_method="M/(M+U)",
groupfile = groupfile, samplefilter = TRUE, contin = "OFF", samplefilter = 0.75,XYchrom = c(FALSE, "X", "Y"), sitefilter = TRUE, sitefilterperc = 0.75,filterDeckP=0.05, normalization = FALSE, transform = FALSE,snpfilter=c(FALSE, "prob_sp"),
```

```
gcase="case",gcontrol="control",skip=2,imputation="knn",knn.k=10)
```
>save(loadData,file="loadData.Rdata")

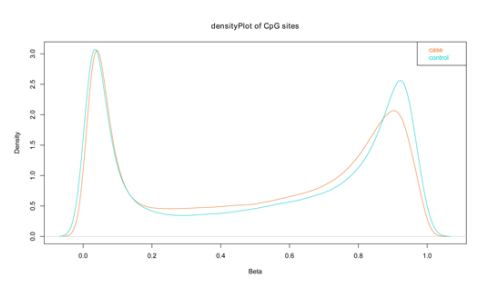

Figure 1: density plot of case vs control after preprocessing

<span id="page-2-1"></span>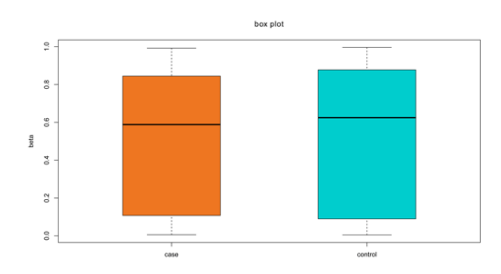

<span id="page-2-2"></span>Figure 2: box plot of case vs control after preprocessing

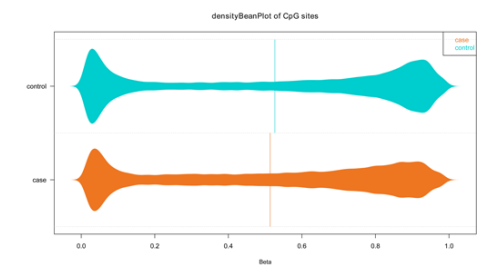

<span id="page-3-0"></span>Figure 3: densityBean plot of case vs control after preprocessing

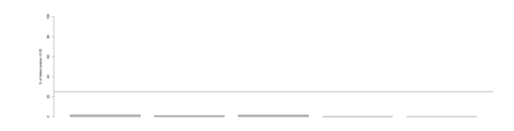

<span id="page-3-1"></span>Figure 4: samples detect pvalue's distribution

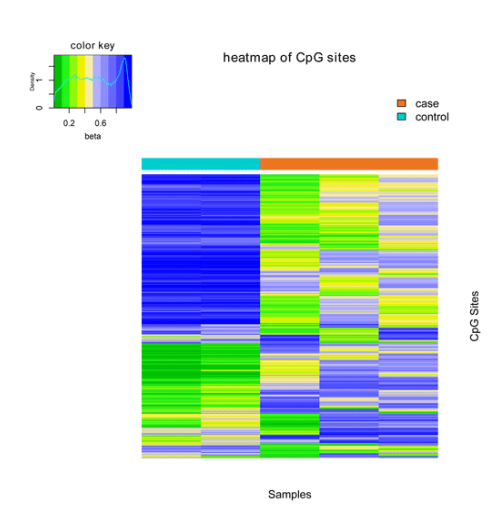

<span id="page-3-2"></span>Figure 5: heat map of all CpG sites

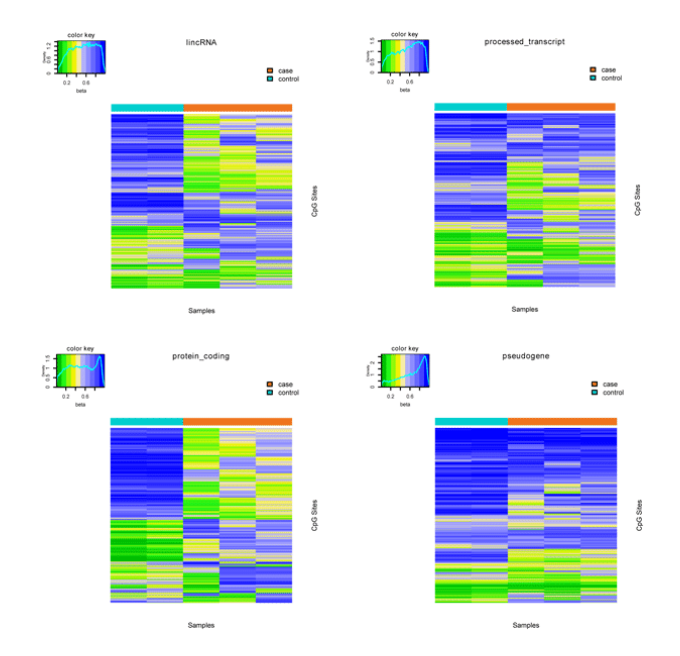

<span id="page-4-2"></span>Figure 6: heat map of all kinds of transcript (lincRNA, processed transcript, protein coding, pseudogene) CpG sites

# <span id="page-4-0"></span>3 Methylation value of gene function element

The function regionLevel will return beta value of gene, lincRNA, processed-transcript and pseudogenes' elements. Elements include TSS1500, TSS200, intron, genebody, 1 exon, 5'UTR and 3'UTR ( non coding transcript do not have 5'UTR and 3'UTR ). If the element has only one CpG site, it's beta value is the element's methylation value; otherwise user can chose mean or median method to caculate methylation value. This section also provide transcript element's visualization that consist statistic for transcripts and CpG sites and beta value distribution ( see figure [7](#page-5-1) and [8](#page-5-2) ).

```
> dir <- system.file("extdata/localdata",package="LncDM")
> ##load the result of loaddata()
> load(paste(dir,"/loadData.Rdata",sep=""))
> Region <- regionLevel(data=loadData,indexmethod = "mean",classes="lincRNA")
There some information about sub_regions of lincRNA :
intron region contains: 6948 GENCODE lincRNA transcript
TSS1500 region contains: 3076 GENCODE lincRNA transcript
1_exon region contains: 1572 GENCODE lincRNA transcript
TSS200 region contains: 1829 GENCODE lincRNA transcript
genebody region contains: 1359 GENCODE lincRNA transcript
A RegionMethy450 class is created and the slotNames are:
groupinfo annotation transAnno transBeta
```
# <span id="page-4-1"></span>4 Different methylation pattern

LncDM can identify different methylation site (dms), different methylation region (dmr) and different methylation element (dme) in specific disease. The dmr is the longest region which methylation state

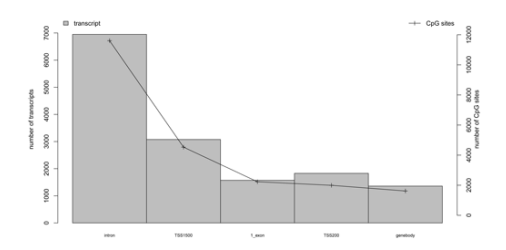

Figure 7: transctipt and CpG site statistic for each element

<span id="page-5-1"></span>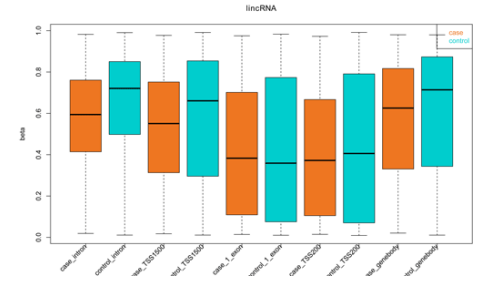

<span id="page-5-2"></span>Figure 8: case vs control's beta value distribution for each element

is all up-regulation or down-regulation. For each specific site or region, wilcox, limma, satterthwaite or t test is used for uncontinuous phenotype, if the phenotype is continuous linear regression will be used.

#### <span id="page-5-0"></span>4.1 different methylation site

The function dms can return both of dms and dms's beta value data. This section also provide visualization for dms ( see figure [9,](#page-6-0) [10,](#page-6-1) [11](#page-6-2) ).

```
> dir.create(paste(Dir,"/dms",sep=""))
> setwd(paste(Dir,"/dms",sep=""))
> dms <- dms(data=loadData,contin="OFF",classes="lincRNA",testmethod = "t.test", Padj = "fdr",
+ gcase = "case", gcontrol = "control", paired = FALSE,rawpcut = 0.05, adjustpcut = 0.05,
+ betadiffcut = 0.3, XY=c(FALSE, "X", "Y"), tlog=FALSE, num=1)
Performing t.test...
plot Manhattan
plot heatmap of DMS
plot boxplot of difference methylation
> head(dms)
               P-Value Adjust Pval beta-Difference Mean_case Mean_control
cg18833705 9.583241e-05 0.03707674 -0.3223531 0.07104251 0.3933957
cg26603116 3.117195e-04  0.04316763  -0.3173426  0.61760625  0.9349489
cg22505202 1.440704e-04 0.03798099 -0.7134701 0.05774222 0.7712123
cg00556100 2.408574e-04 0.04295571 0.5970915 0.86313669 0.2660452
cg02063759 4.487971e-04 0.04586051 0.4691142 0.66099928 0.1918851
cg16714755 1.845997e-04 0.04128335 0.3998665 0.53258946 0.1327230
```
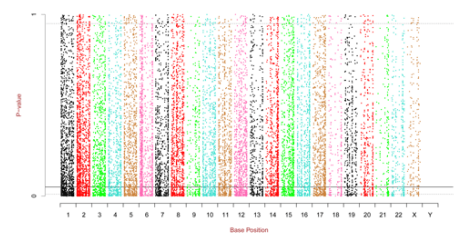

<span id="page-6-0"></span>Figure 9: manhattan plot of genomewide different methylation analysis result

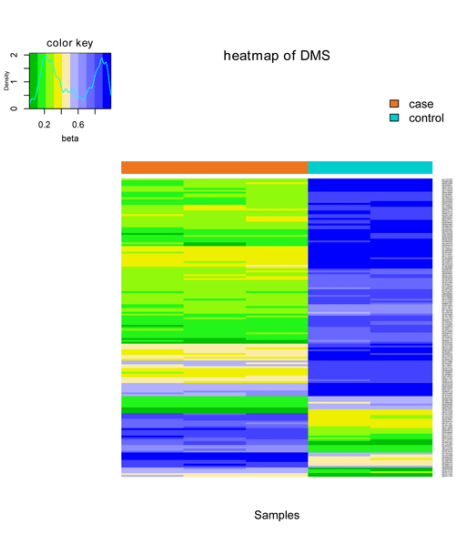

Figure 10: heat map of different methylation site

<span id="page-6-1"></span>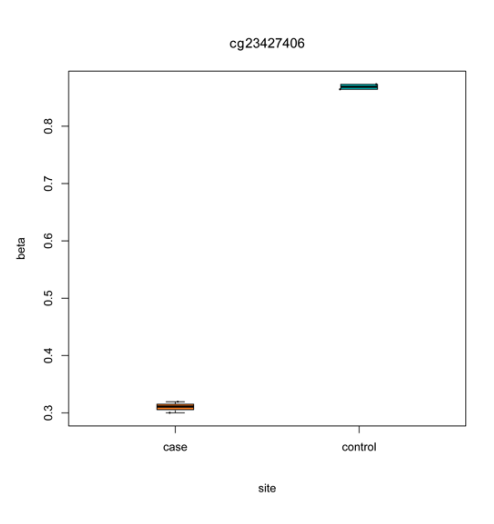

<span id="page-6-2"></span>Figure 11: box plot of the most different methylation site

#### <span id="page-7-0"></span>4.2 different methylation element

The function dme can return both of dme and dme's beta value data. This section also provide visualization for dme ( see figure [12,](#page-7-2) [13](#page-8-0) ).

```
> dir.create(paste(Dir,"/dme",sep=""))
> setwd(paste(Dir,"/dme",sep=""))
> dme <- dme(data=Region,classes="lincRNA",contin="OFF",testmethod = "t.test", Padj = "fdr",
+ gcase = "case", gcontrol = "control", paired = FALSE, rawpcut = 0.05, adjustpcut = 0.05,
+ betadiffcut = 0.3, num=1)
```

```
calculating intron
Performing t.test...
calculating TSS1500
Performing t.test...
calculating 1_exon
Performing t.test...
calculating TSS200
Performing t.test...
calculating genebody
Performing t.test...
```
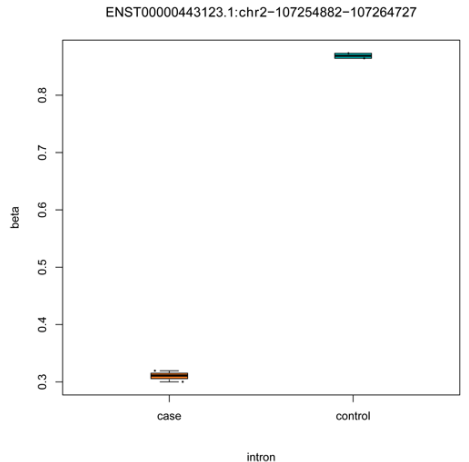

<span id="page-7-2"></span>

Figure 12: box plot of the most different methylation element

#### <span id="page-7-1"></span>4.3 different methylation region

The function dmr can return both of dmr and dmr's beta value data. This section also provide visualization for dmr ( see figure [14,](#page-8-1) [15](#page-9-1) ).

```
> dir.create(paste(Dir,"/dmr",sep=""))
> setwd(paste(Dir,"/dmr",sep=""))
> dmr <- dmr(data=loadData,contin="OFF",classes="lincRNA",testmethod = "t.test", Padj = "fdr",
+ gcase = "case", gcontrol = "control", paired = FALSE,rawpcut = 0.05, adjustpcut = 0.05,
+ betadiffcut = 0.3,num=1,sole=FALSE)
```
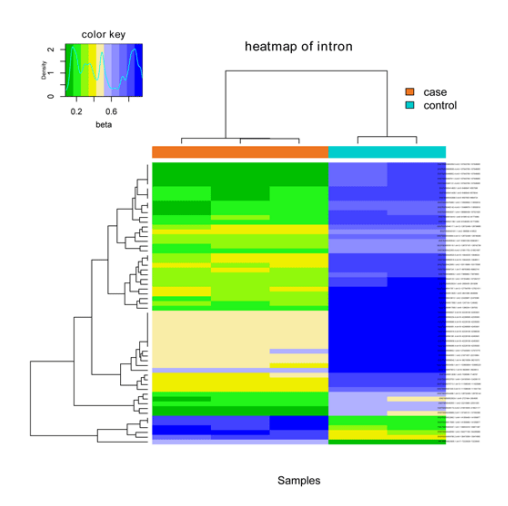

<span id="page-8-0"></span>Figure 13: heat map of LincRNA intron region

```
Performing t.test...
Performing t.test...
plot boxplot of difference methylation
plot heatmap of DMR
```
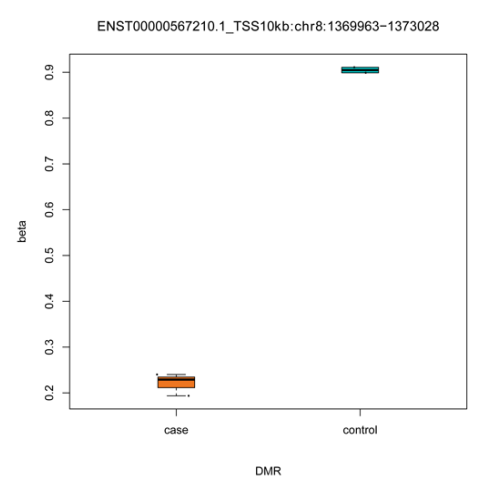

<span id="page-8-1"></span>Figure 14: box plot of the most different methylation region

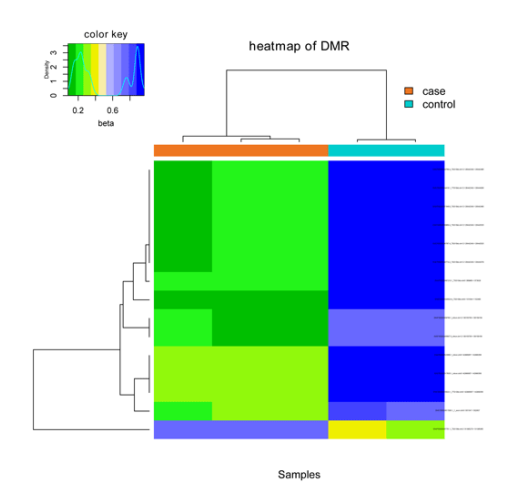

<span id="page-9-1"></span>Figure 15: heat map of different methylation region

### <span id="page-9-0"></span>5 Session Info

The script runs within the following session:

```
R version 3.3.1 Patched (2016-07-20 r70946)
Platform: x86_64-pc-linux-gnu (64-bit)
Running under: Debian GNU/Linux 8 (jessie)
locale:
 [1] LC_CTYPE=en_US.UTF-8 LC_NUMERIC=C
 [3] LC_TIME=en_US.UTF-8 LC_COLLATE=C
 [5] LC_MONETARY=en_US.UTF-8 LC_MESSAGES=en_US.UTF-8
 [7] LC_PAPER=en_US.UTF-8 LC_NAME=C
 [9] LC_ADDRESS=C LC_TELEPHONE=C
[11] LC_MEASUREMENT=en_US.UTF-8 LC_IDENTIFICATION=C
attached base packages:
[1] stats graphics grDevices utils datasets methods base
other attached packages:
[1] LncDM_1.0
loaded via a namespace (and not attached):
 [1] MASS_7.3-45 plyr_1.8.4 limma_3.28.16
 [4] gplots_3.0.1 tools_3.3.1 Rcpp_0.12.6
 [7] KernSmooth_2.23-15 reshape_0.8.5 preprocessCore_1.34.0
[10] gdata_2.17.0 impute_1.46.0 caTools_1.17.1
[13] bitops_1.0-6 WriteXLS_4.0.0 gtools_3.5.0
[16] beanplot_1.2
```